# Джедайские<br>техники

Как воспитать свою обезьяну, опустошить инбокс и сберечь мыслетопливо

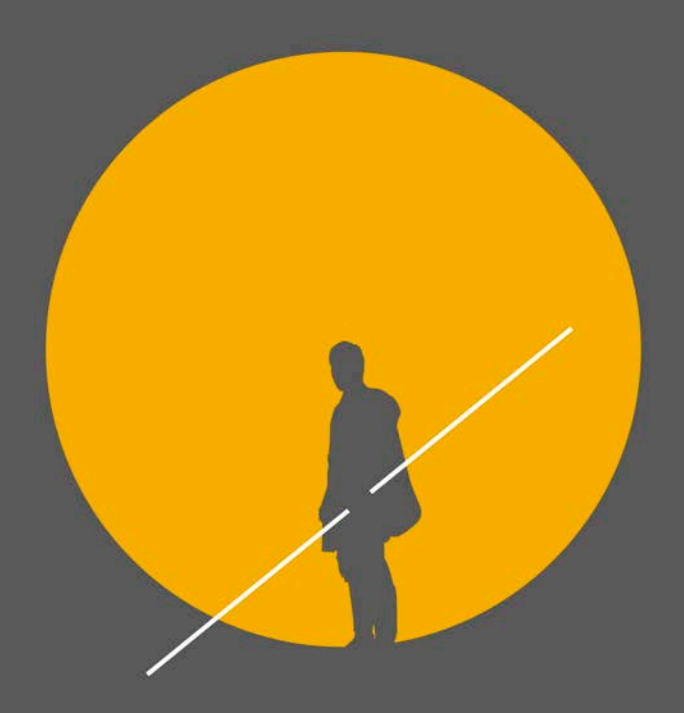

Максим Дорофеей e [kniga.biz.ua >>>](https://kniga.biz.ua/book-dzhedaiskie-tekhniki-kak-vospitat-svoiu-obezianu-opustoshit-inboks-i-sberech-mysletoplivo-poket-0031688.html)

# Оглавление

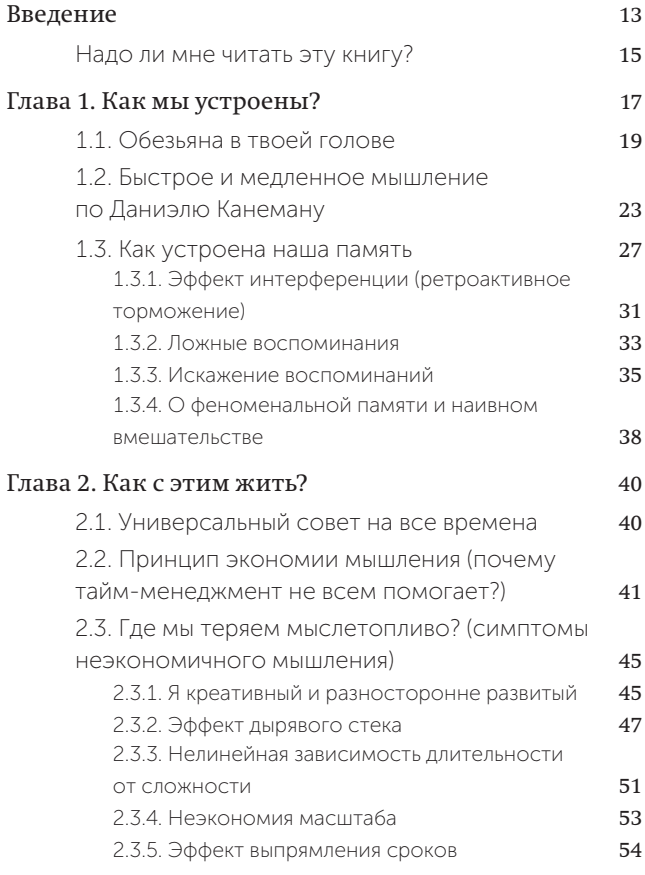

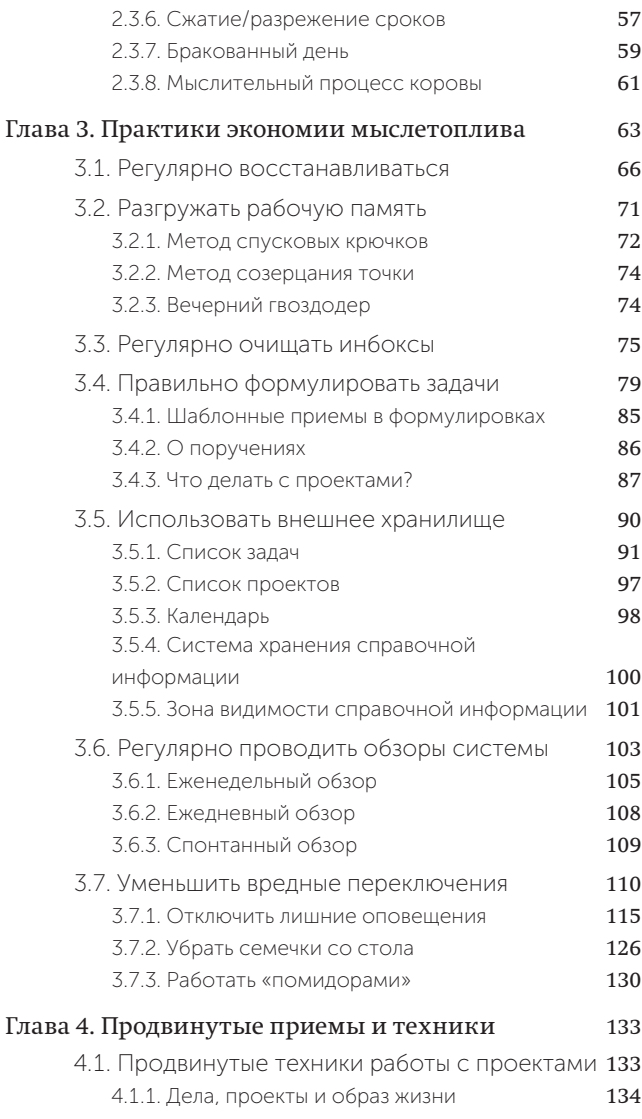

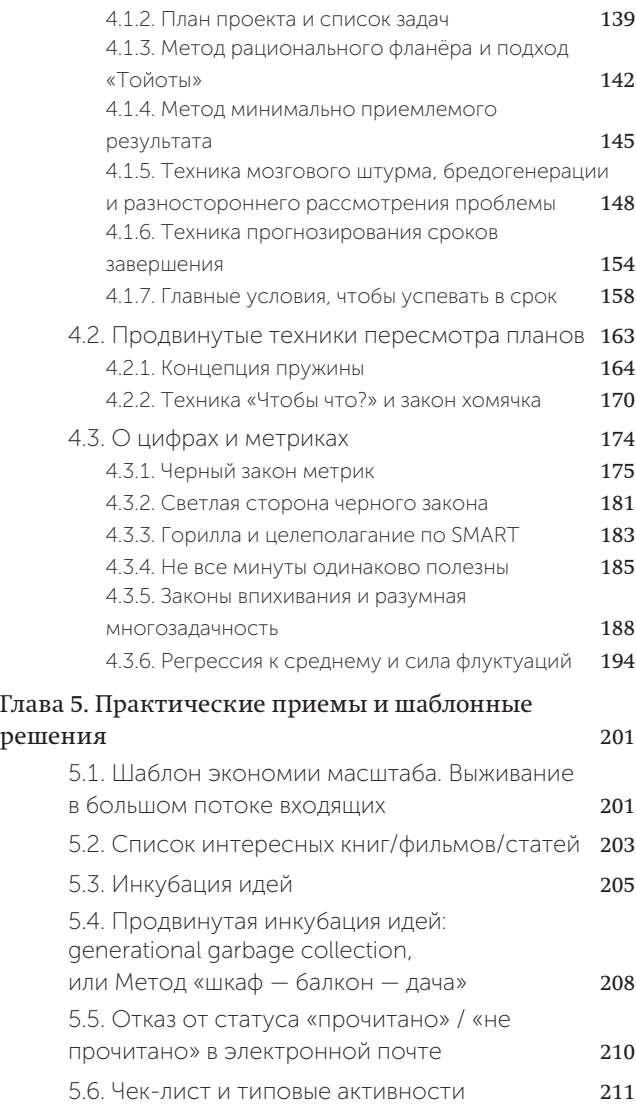

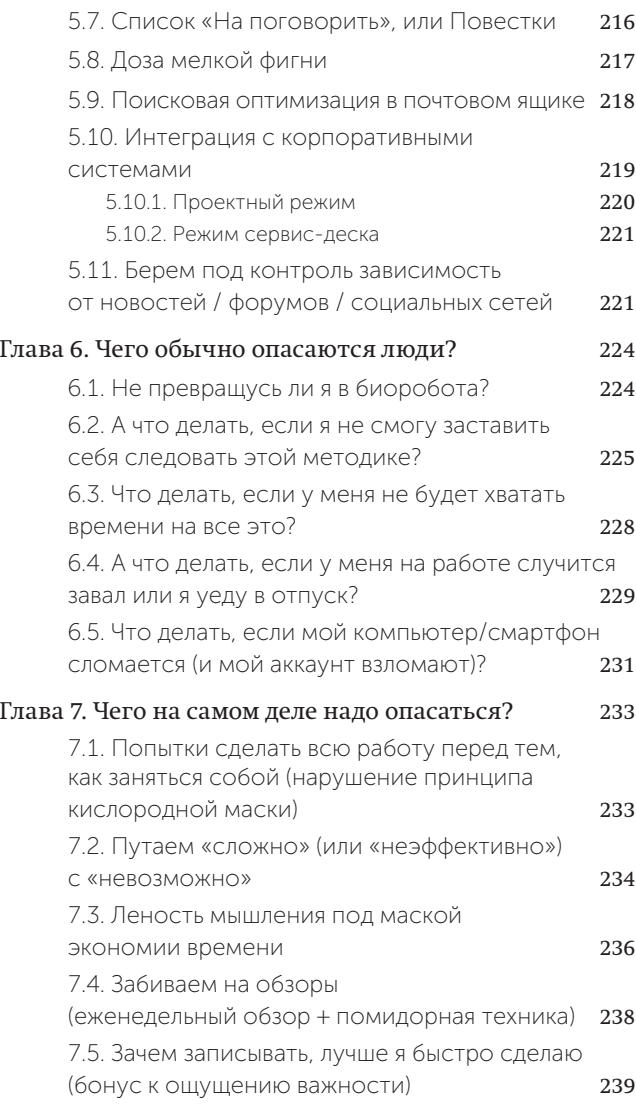

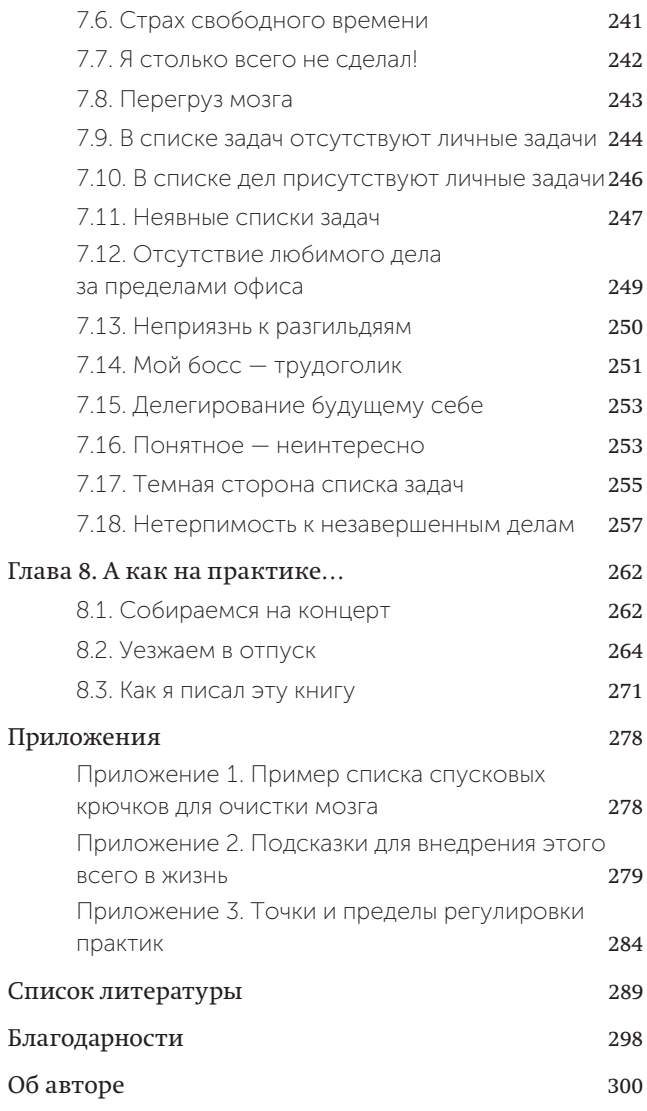

# Введение

Однажды на заре своей карьеры в индустрии разработки программного обеспечения я прочитал книгу Фредерика Брукса [1] (культовую для всех менеджеров в ИТ), в которой была ссылка на исследования конца 60-х, показывающие, что разница в производительности между хорошим и посредственным программистом — это не проценты и даже не десятки процентов. Производительности могут отличаться в десятки раз! Разработка программного обеспечения — один из ярких примеров интеллектуальной работы, и очень похоже, что умственные работники и в других сферах (например, реклама, маркетинг, продажи, дизайн, управление проектами и т. д.) также в своей производительности отличаются в десятки раз.

С тех пор я озадачился поиском причины такого различия и, главное, рецептов повышения продуктивности отдельно взятого человека не на какие-то жалкие 10–20%, а в разы и десятки раз. У меня была мечта создать команду, где каждый — unus sed leo\*, состоящую из небольшого количества человек, но способную

## <u>Купить книгу на сайте kniga.biz.ua >>><sub>13</sub></u>

[<sup>\\*</sup> Unus sed leo — «один, но лев» \(лат.\). Говорят, эти слова](https://kniga.biz.ua/book-dzhedaiskie-tekhniki-kak-vospitat-svoiu-obezianu-opustoshit-inboks-i-sberech-mysletoplivo-poket-0031688.html) Ганнибал сказал Гискону во время битвы при Каннах. А Ганнибал был известен тем, что силами крошечной армии наемников полтора десятка лет с ошеломительным успехом терроризировал целую Римскую империю.

#### соревноваться по скорости, с в разы превосходящей по размеру командой конкурентов. Что-то вроде такого:

Anton Putlenko Ох. чтобы я без тебя делал... • У меня основа всех построенных процессов организована на твоих лекциях и слайдкастах... Мы впятером делаем все в 2 раза быстрее, чем конкуренты с командой в 2 раза больше...

К тому же мы сейчас внедряем элементы Джедайских Техник для системы контроля за школьными бюджетами... Like · Reply · 6 mins

Конечно же, если кажлый член команлы станет аномально эффективным, это не даст вам эффективную команду в целом. И наоборот, даже в самой эффективно работающей команде не все обязаны работать эффективно (об этом говорит нам теория ограничений или мое видео [39]). Однако если в команде все неэффективны, тупят и прокрастинируют, с этой командой мало что можно будет поделать.

Так я отправился на поиски методики, помогающей в разы. И вроде как нашел. Секрет оказался прост: надо научиться использовать свой ум бережно и аккуратно, не переоценивая свой собственный уровень осознанности и интеллектуальных способностей.

В этой книге практически нет ничего такого, что изобрел я сам. Если это не первая ваша книга о личной эффективности, то вы наверняка узнаете GTD Дэвида Аллена, MYN Майкла Линенбергера, семь навыков Стивена Кови, эссенциализм Грега Маккеона, элементы тайм-менеджмента Глеба Архангельского, Франческо Черило с его помидорными техниками, техники 18 минут Питера Брегмана или 12 недель Морана и Леннингтона, успеватель Василия Кислого и техники работы

ВВЕДЕНИЕ

с прокрастинацией Питера Людвига… В этой книге я предлагаю вам конструкцию из навыков и знаний, которая в свое время спасла мой мозг (и мою личную жизнь) от коллапса перегрузок. Я разобрал ее на запчасти и, опираясь на современные взгляды на психологию и физиологию человеческого мозга, сплавил заново, стараясь излагать все максимально просто. Надеюсь, что ваша основная цель — не «узнать что-нибудь новенькое», а научиться успевать выполнять важные для вас дела, несмотря ни на что. Эти две цели не всегда связаны друг с другом: намного чаще для нас оказывается полезным не обогатиться новыми знаниями, а по-новому понять то, что мы и так знали. И начать действовать в соответствии с этим.

## НАДО ЛИ МНЕ ЧИТАТЬ ЭТУ КНИГУ?

Сейчас я покажу вам достаточно простой (но, возможно, не самый приятный) способ понять, стоит ли вам читать эту книгу дальше и насколько она в принципе может оказаться для вас полезной. Итак:

- 1. Положите перед собой лист бумаги и ручку и поставьте таймер (например, в смартфоне) на 10 минут.
- 2. Сядьте поудобнее.
- 3. Закройте глаза \* и попытайтесь вспомнить все, что вы делали сегодня и вчера, в обратном хронологическом порядке, событие за событием.

## <u>Купить книгу на сайте kniga.biz.ua >>><sub>15</sub></u>

<sup>\*</sup> [Не прямо сейчас, а когда дочитаете задание до конца](https://kniga.biz.ua/book-dzhedaiskie-tekhniki-kak-vospitat-svoiu-obezianu-opustoshit-inboks-i-sberech-mysletoplivo-poket-0031688.html)  *(Здесь и далее прим. авт.)*

- 4. Каждый раз, когда вы вспоминаете что-то такое, что вам надо сделать, о чем надо еще подумать или что-то, что не хочется забывать по каким-то еще причинам, — открывайте глаза, добавляйте это в список на листе бумаги и опять закрывайте глаза.
- 5. Если вы вспомнили сегодняшний и вчерашний день, а будильник еще не прозвенел, продолжайте ждать его звонка с закрытыми глазами.

Вам определенно стоит читать эту книгу дальше, если звонок будильника застал вас в любой из следующих ситуаций:

- 1. Вы без остановки записывали дела, которые вам срочно надо сделать.
- 2. Вы «мигом отправляли еще одно письмо по электронной почте».
- 3. Вы залипли в соцсети, после того как решили «быстренько проверить, что там».
- 4. Вы вспомнили об этой книге спустя сутки или больше.

(Конечно, я утрирую: в ситуации номер четыре вы вряд ли окажетесь. Но если вдруг именно так и случилось, этой книги вам будет недостаточно…)